# **APLICACIONES ESTADÍSTICAS**

Socialización de **Experiencias** 

**UPTC-Facultad Seccional Duitama** 8 de junio de 2019

# ESPECIALIZACIÓN EN **ESTADÍSTICA**

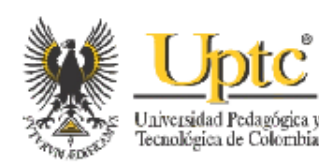

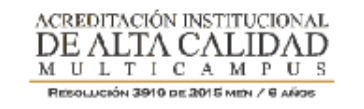

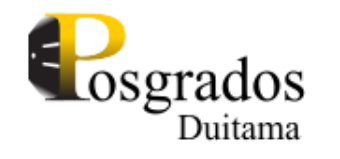

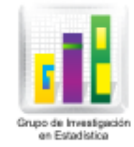

Aplicaciones Estadísticas. Socialización de Experiencias "ISSN: 2619-2888 (En línea)" <http://rdigitales.uptc.edu.co/memorias/>

© Universidad Pedagógica y Tecnológica de Colombia © De cada título, su autor © Carmen Helena Cepeda Araque, Sandra Patricia Cárdenas Ojeda, comps.

# **Directivas**

Oscar Hernán Ramírez *Rector* Manuel Humberto Restrepo Domínguez *Vicerrector Académico* Enrique Vera López *Vicerrector de Investigaciones y Extensión* Otto Caro Niño *Decano Facultad Seccional Duitama*  Hilda Lucía Jiménez Orozco *Director Escuela de Posgrados* Sandra Patricia Cárdenas Ojeda *Directora Grupo de Investigación GIE*

# **Coordinación General**

Sandra Patricia Cárdenas Ojeda Reinaldo Alarcón Guarín Carmen Helena Cepeda Araque *Grupo de Investigación en Estadística - GIE Especialización en Estadística Escuela de Posgrados Universidad Pedagógica y Tecnológica de Colombia Facultad Duitama*

# **Comité Científico**

Sandra Patricia Cárdenas Ojeda Carmen Helena Cepeda Araque Reinaldo Alarcón Guarín Carlos Alberto Martínez Niño *Especialización en Estadística Escuela de Posgrados Universidad Pedagógica y Tecnológica de Colombia Facultad Duitama*

# **Diseño y Diagramación**

Omar Velandia Castro - [omarvelandia@hotmail.com](mailto:omarvelandia@hotmail.com) Sandra Patricia Cárdenas Ojeda – sandra.cardenas@uptc.edu.co Luis Arbey Gómez Gómez – luis.gomez@uptc.edu.co *Universidad Pedagógica y Tecnológica de Colombia Facultad Duitama*

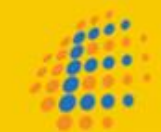

ESPECIALIZACIÓN EN

 $-51A115$ 

# **APLICACIONES**

# **Contacto**

Universidad Pedagógica y Tecnológica de Colombia Facultad Seccional Duitama Escuela de Posgrados Sede Duitama Teléfono: (57+8) 7624431 Conmutador (57 + 8) 7605306 Ext: 2838 - 2830 Carrera 18 Calle 22 Edificio Administrativo Piso 1 Duitama - Boyacá - Colombia

www.uptc.edu.co posgrados.duitama@uptc.edu.co **APLICACIONES** 

Las opiniones contenidas son responsabilidad exclusiva de sus autores y no reflejan necesariamente el pensamiento de la organización ni de la Universidad Pedagógica y Tecnológica de Colombia. Se permite la reproducción parcial o total, por cualquier medio, con la autorización expresa y escrita de los titulares del derecho de autor

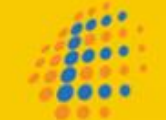

ESPECIALIZACIÓN EN **ESTADISTICA** 

# **PRESENTACIÓN**

En calidad de coordinadora académica de la Especialización en Estadística, quisiera celebrar con ustedes este ejercicio de divulgación de los trabajos de aplicación desarrollados por los graduados de la cuarta cohorte. Se ha dispuesto de este espacio para intercambiar experiencias de la aplicación de técnicas estadísticas en ámbitos como la economía, educación, agronomía, administración, ingeniería, entre otros.

La información contenida en estas memorias es el fruto de un año de intenso trabajo por parte de nuestros estudiantes, agradecemos mucho por la confianza que depositaron en nuestra Institución, y confío en que con el paso del tiempo serán recompensados por decisión de cursar la Especialización. Expresamos nuestro reconocimiento a los profesores que dirigieron los trabajos de aplicación, gracias por el profesionalismo, dedicación y buena voluntad.

Es nuestro deseo que esta publicación sea fuente de consulta para profesionales que requieren el uso de técnicas estadísticas de dependencia e interdependencia para la solución de problemas en su área de trabajo.

> **Carmen Helena Cepeda Araque** Coordinadora Académica Especialización en Estadística

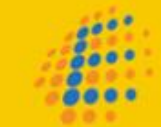

ESPECIALIZACIÓN EN ESTADISTICA

# **TABLA DE CONTENIDO**

**Construcción de un modelo lineal basado en las pruebas SABER PRO 2018 de las [Licenciaturas de la Universidad Pedagógica y Tecnológica](#page-5-0)  de Colombia Seccional Duitama** DIANA MARCELA HERNÁNDEZ DALLOS [diana.hernandezdallos@uptc.edu.co](mailto:diana.hernandezdallos@uptc.edu.co) Universidad Pedagógica y Tecnológica de Colombia-Duitama **[Diseño y validación de un cuestionario para seguimiento a](#page-15-0)  productores del sector apícola** ANDRÉS FELIPE RUBIO ROJAS  $\frac{9}{6}$ 

[andres.rubio@uptc.edu.co](mailto:andres.rubio@uptc.edu.co)

Universidad Pedagógica y Tecnológica de Colombia-Duitama

**APLICACIONES** 

986

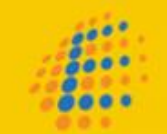

ESPECIALIZACIÓN EN ESTADISTICA

<span id="page-5-0"></span>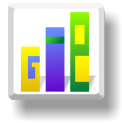

# **CONSTRUCCIÓN DE UN MODELO LINEAL BASADO EN LAS PRUEBAS SABER PRO 2018 DE LAS LICENCIATURAS DE LA UNIVERSIDAD PEDAGÓGICA Y TECNOLÓGICA DE COLOMBIA SECCIONAL DUITAMA**

#### **Especialización en Estadística**

Diana Marcela Hernández Dallos1*,*a

1Escuela de Posgrados, Seccional Duitama, Universidad Pedagógica y Tecnológica de Colombia, Duitama, **COLOMBIA** 

#### **Resumen**

En Colombia cada año se hace una evaluación interna a cada una de las instituciones educativas del país, con ayuda del Ministerio de Educación Nacional y el Instituto Colombiano para el Fomento de la Educación Superior, ICFES, se evalúa y se lleva un seguimiento de la calidad de la Educación con base en estándares básicos. Estas pruebas nacionales se realizan al finalizar los estudios de educación superior que permiten establecer un parámetro de medida del desempeño estudiantil. Por esta razón se busca determinar si el desempeño en el razonamiento cuantitativo depende de algunos puntajes obtenidos en diferentes competencias genéricas y algunas variables sociodemográficas que el Icfes tiene en cuenta a la hora de evaluar a los estudiantes. Identificar qué factores influyen en el puntaje de razonamiento cuantitativo mediante regresión lineal múltiple.

*Palabras clave***:** Saber Pro, Regresión Lineal, Competencias Genéricas, Supuestos de normalidad.

#### **Abstract**

In Colombia every year an internal evaluation is made to each one of the educational institutions of the country, with the help of the Ministry of National Education and the Colombian Institute for the Promotion of Higher Education, ICFES, it is evaluated and quality is monitored of Education based on basic standards. These national tests are carried out at the end of higher education studies that allow establishing a measurement parameter of student performance. For this reason, it is sought to determine if the performance in the qualitative reasoning depends on some scores obtained in different tests and other sociodemographic variables that the Icfes takes into account when evaluating the students are considered. Identify the factors that influence the quantitative reasoning score using multiple linear regression.

*Key words***:** Saber Pro, Linear Regression, Generic Competencies, Normality assumptions..

# **1. Introducción**

En Colombia cada año se hace una evaluación interna a cada una de las instituciones educativas del país, con ayuda del Ministerio de Educación Nacional y el Instituto Colombiano para el Fomento de la Educación

<sup>a</sup>Estudiante de Especialización en Estadística. E-mail: diana.hernandezdallos@uptc.edu.co

Superior, ICFES, se evalúa y se lleva un seguimiento de la calidad de la Educación con base en estándares básicos.

Los exámenes de estado permiten identificar el nivel académico al finalizar un ciclo escolar de los estudiantes y determinar qué saben y cómo actúan en problemas en contexto; donde se obtienen resultados para conocer la evolución de los aprendizajes en el tiempo.

Los estudiantes que actualmente toman el examen de Saber Pro son evaluados en cinco competencias genéricas: razonamiento cuantitativo, lectura crítica, comunicación escrita, inglés y competencias ciudadanas. Los resultados de los módulos de competencias genéricas resultaron en una nueva escala del puntaje a partir del 2016, puntaje mínimo 0 y puntaje máximo 300. Tomado de (Icfes 2017)

Según el Icfes 2017, describe cada una de las competencias genéricas evaluadas en el examen Saber Pro asi:

- Comunicación escrita: Evalúa la competencia para comunicar ideas por escrito referidas a un tema dado. Los temas sobre los que yace la escritura son de dominio público, no requieren conocimientos especializados.
- Razonamiento cuantitativo: Evalúa competencias relacionadas con las habilidades matemáticas para desempeñarse adecuadamente en contextos cotidianos que involucran información de carácter cuantitativo.
- Lectura Crítica: Evalúa las capacidades de entender, interpretar y evaluar textos que pueden encontrarse tanto en la vida cotidiana, como en ámbitos académicos no especializados.
- Competencias ciudadanas: Evalúa los conocimientos y habilidades que posibilitan la construcción de marcos de comprensión del entorno, los cuales promueven el ejercicio de la ciudadanía y la coexistencia inclusiva según la Constitución política.
- Inglés: Evalúa la competencia para comunicarse efectivamente en inglés. Esta competencia, alineada con el Marco Común Europeo, permite clasificar a los examinados según su nivel de desempeño.

El objetivo de este trabajo es estudiar la relación existente entre el desempeño del puntaje de razonamiento cuantitativo en función de las competencias genéricas y de algunas variables sociodemográficas desde la óptica de un modelo de regresión lineal.

# **2. Referente Conceptual**

En la siguiente sección se dan a conocer algunos conceptos relacionados con la estadística, como lo son: regresión lineal múltiple, selección y evaluación del modelo.

## **2.1. Software Estadístico R**

Para este proyecto se hizo uso del paquete estadístico R ya que es un potente software en el uso de la Estadística. La ventaja fundamental que presenta frente a otros, y que lo hace del todo atractivo, es su gratuidad total de uso y su continua actualización y mejora que se viene produciendo de R, y de las cuales, nos podemos beneficiar descargando las actualizaciones de manera sencilla a través de internet. En concreto, para comunicarnos con R lo tendremos que hacer a través de la utilización de una línea de comandos.

#### **2.2. Regresión Lineal**

La regresión lineal es un método de análisis estadístico que se aplica a diferentes campos y disciplinas de las ciencias debido a las ventajas que ofrece en cuanto a la realización de análisis estructurales, predicciones de valores futuros y evaluación, entre otras. En términos generales, un modelo de regresión se emplea para obtener una descripción y evaluación de la posible relación existente entre una variable dependiente (Y) y

una o más variables llamadas independientes (X); Si se tiene una sola variable independiente se denomina regresión simple y si tiene dos o más independientes regresión lineal múltiple. Y se expresa de la siguiente manera.

$$
Y_i = \beta_0 + \sum \beta_i X_{pi} + \varepsilon_i \tag{1}
$$

donde *ε<sup>i</sup>* es el error asociado a la medición *i* del valor *Xpi* y siguen los supuestos de modo que *ε* ∼ *N*(0*, σ*<sup>2</sup> ) (media cero, varianza constante e igual a un  $\sigma$  y  $\varepsilon_i \perp \varepsilon_j$  con  $i \neq j$   $i \neq j$ .

El objetivo de un modelo de regresión es estimar la Función de Regresión Muestral que sea lo más parecida posible a la Función de Regresión Poblacional a partir de una muestra de datos, lo cual se logra por medio de la estimación de los parámetros tal que se minimice la suma de los residuos al cuadrado. Estos parámetros estimados se conocen como los estimadores de Mínimos Cuadrados Ordinarios o MCO (Ordinary Less Squared), los cuales cumplen con las propiedades de ser lineales, son una combinación lineal de una variable aleatoria; insesgados, el valor esperado del estimador es igual al verdadero parámetro poblacional y de varianza mínima.

#### **2.3. Supuestos de un modelo de Regresión Lineal**

Para construir, estimar y poder aplicar correctamente un modelo de regresión lineal es necesario que cumpla con una serie de supuestos para garantizar la validez del modelo, dividimos los problemas potenciales en tres categorías.

- Error: Se asume que  $ε$  ∼  $N(0, σ^2)$ , es decir, que los errores son independientes, tienen igual varianza y se distribuyen normalmente.
- Modelo: Se asume que la parte estructural del modelo,  $E(Y) = X\beta$ , es correcta.
- Observaciones inusuales: A veces, solo algunas observaciones de servicio no se ajustan al modelo. Estas observaciones pueden cambiar la elección y el ajuste del modelo.

El éxito en del ajuste de un modelo de regresión y la validez de los hallagos y conclusiones obtenidas, dependen de lo razonable de las simplificaciones asociadas con los modelos usados, es decir, de los supuestos del modelo. La importancia de realizar procedimientos conducentes a validar los supuestos, radica fundamentalmente en que ellos inciden en las cualidades de los estimadores de mínimos cuadrados (Behar, 2003).

Para esto hay dos enfoques (Enfoque Gráfico y enfoque de pruebas formales (pruebas de hipótesis))

#### **2.4. Selección del modelo**

El Método paso a paso (stepwise) emplea criterios matemáticos para decidir qué predictores contribuyen significativamente al modelo y en qué orden se introducen. Dentro de este método se diferencias tres estrategias:

- Dirección forward: El modelo inicial no contiene ningún predictor, solo el parámetro β<sub>0</sub>. A partir de este se generan todos los posibles modelos introduciendo una sola variable de entre las disponibles. Aquella variable que mejore en mayor medida el modelo se selecciona. A continuación se intenta incrementar el modelo probando a introducir una a una las variables restantes. Si introduciendo alguna de ellas mejora, también se selecciona. En el caso de que varias lo hagan, se selecciona la que incremente en mayor medida la capacidad del modelo. Este proceso se repite hasta llegar al punto en el que ninguna de las variables que quedan por incorporar mejore el modelo.
- Dirección backward: El modelo se inicia con todas las variables disponibles incluidas como predictores. Se prueba a eliminar una a una cada variable, si se mejora el modelo, queda excluida. Este método permite evaluar cada variable en presencia de las otras.

• Doble o mixto: Se trata de una combinación de la selección forward y backward. Se inicia igual que el forward pero tras cada nueva incorporación se realiza un test de extracción de predictores no útiles como en el backward. Presenta la ventaja de que si a medida que se añaden predictores, alguno de los ya presentes deja de contribuir al modelo, se elimina.

En R la función step() permite encontrar el mejor modelo basado en AIC utilizando cualquiera de las 3 variantes del método paso a paso.

Criterio de información de Akaike (AIC) es una medida de la calidad relativa de un modelo estadístico, para un conjunto dado de datos. Como tal, el AIC proporciona un medio para la selección del modelo.

# **3. Diseño Metodológico**

Para el desarrollo de esta investigación se utilizó el enfoque cuantitativo y tipo de investigación exploratoria. La unidad de estudio está constituida por los estudiantes de las Licenciaturas en Tecnología, Matemáticas y Básica Primaria de la UPTC Seccional Duitama que presentaron los exámenes Saber Pro 2018.

Los datos fueron tomados de la página del ICFES www.icfes.gov.co, en el módulo investigadores y estudiantes de posgrado, en la opción acceso a bases de datos, siguiendo los pasos según la GUIA DE ACCESO A BASES DE DATOS DEL ICFES (ICFES 2017) se descargó la base de datos en hoja de excel encontrando la siguiente información: A nivel nacional 237113 registros, nivel departamental 5656, registros de la UPTC (Tunja, Duitama, Sogamoso y Chiquinquirá) 2352 y discriminando por UPTC Duitama 338 Registros de todas las carreras ofrecidas en esta seccional y de esta base de datos se seleccionaron 68 registros correspondientes a los estudiantes de las licenciaturas para el año 2018.

Para la construcción del modelo se tuvo en cuenta 17 variables. En primer lugar se tienen variables de escala numérica y son los resultados de los diferentes módulos en las cinco competencias genéricas de las pruebas Saber Pro: Competencias Ciudadanas, Inglés, Lectura Crítica, Comunicación Escrita, Razonamiento Cuantitativo y las variables categóricas como: Género, Estado Civil, Estrato Socioeconómico, Programa Académico al cual pertenece y si posee o no los siguientes servicios y/o elementos (Internet, Servicio Tv, Computador, Lavadora, Horno Microondas, Automóvil, Motocicleta y Consola de Video Juegos).

Las etapas que se llevaron a cabo para el desarrollo fueron la siguientes:

- Primera etapa: Una vez tomada la base de datos discriminada por las Licenciaturas se identificaron 98 columnas (variables) y 68 filas (registros). De las cuales se tomaron 17 variables entre numéricas y categóricas que se van a tener en cuenta en este estudio.
- La segunda etapa: Se tomó la variable independiente *razonamiento cuantitativo* y se llevó a cabo la exploración de esta variable de forma gráfica y con prueba de hipótesis, con lo cual se identificó que esta variable sigue una distribución de probabilidad normal.
- Tercera etapa: Con ayuda del software estadístico R project (R Core Team 2018), se creó un modelo con todas las variables y luego se por medio del método stepwise (forward) se escogió el mejor modelo y con ello identificar las variables que influyen en el puntaje de razonamiento cuantitativo. Con la construcción del modelo óptimo se busca llegar a un modelo parsimonioso que nos explique el modelo con el menor números de parámetros.
- Cuarta etapa: Identificando el modelo óptimo se procedió a realizar los supuestos de normalidad por medio de gráficos y pruebas formales. Para verificar que no haya heteroscedasticidad, errores correlaciones y residuos que no sean normales.

# **4. Desarrollo**

Teniendo en cuenta las etapas mencionadas en el capítulo anterior procedemos a realizar los análisis gráficos y pruebas formales.

Para determinar qué modelo se debe tener en cuenta para modelar se debe indagar los datos a que distribución de probabilidad se ajusta. Con ayuda del software estadístico R project (R Core Team 2018), se realizó una exploración gráfica y por medio de una bondad de ajuste para verificar la distribución de probabilidad de la variable respuesta encontrado que:

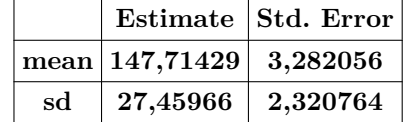

Exploración de los datos gráficamente

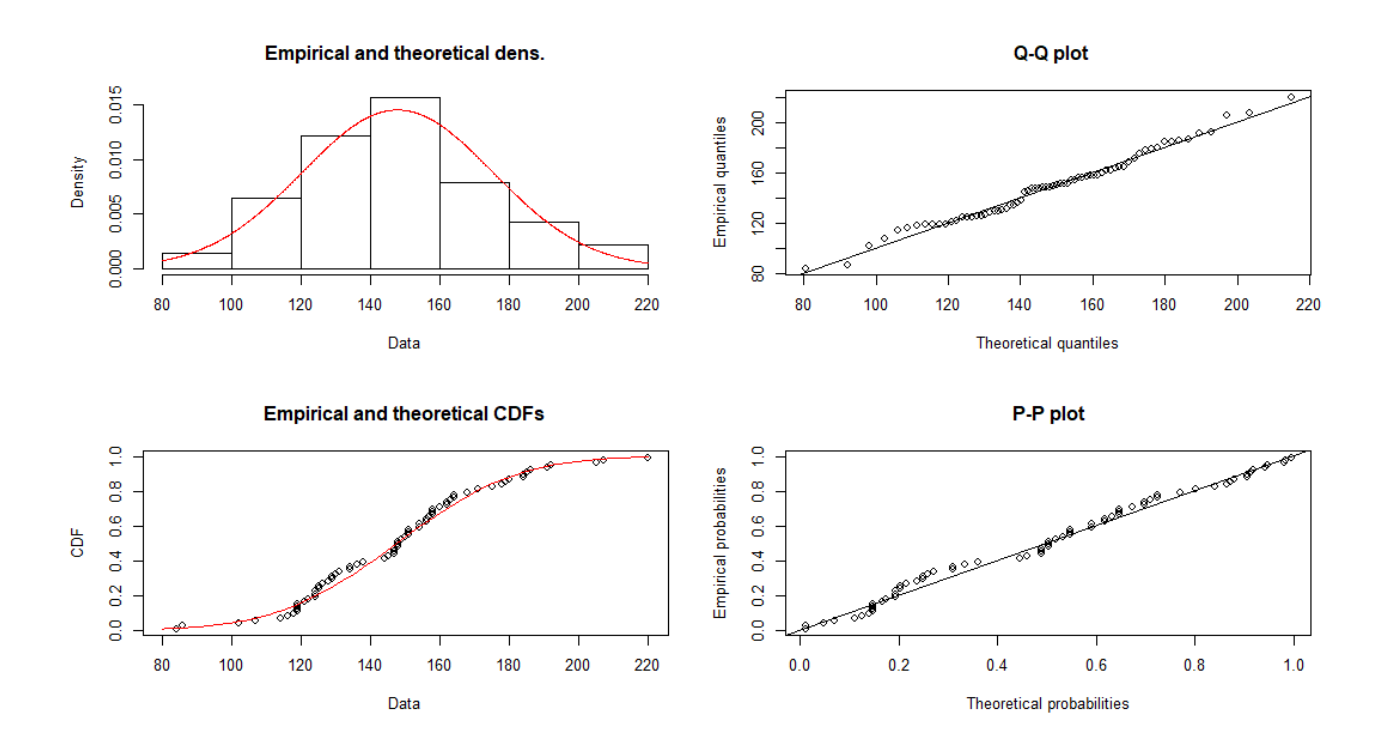

Figura 1: Ajuste de la variable Razonamiento Cuantitativo. Fuente la Autora, 2019.

Se puede concluir que la variable razonamiento cuantitativo se distribuye como una normal con parámetros  $\mu = 147,71$  y  $\sigma_2 = 27,45$ . Como la variable respuesta se distribuye como una normal se quiere tener certeza que realmente provenga de esta distribución normal para ello se hará la prueba de normalidad de Kolmogorov-Smirnov con una corrección llamada "la corrección de Lilliefors", de acuerdo al resultado del contraste de hipótesis, se puede decir que, si el valor de probabilidad (p-value) que obtenemos por la prueba es menor a 0.05 diremos que "nuestros datos no siguen una distribución normal". Si el valor de probabilidad es mayor a 0.05, diremos que "nuestros datos sí siguen una distribución normal".

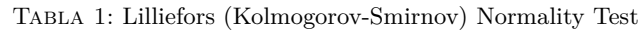

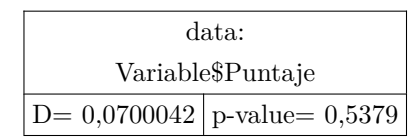

Como el valor de p = 0,5357 y un nivel de confianza del 95 % hay evidencia estadística para no rechazar Ho, es decir la variable razonamiento cuantitativo sigue una distribución normal.

A continuación se mostrarán los resultados del modelo completo, es decir, con todas la variables y la selección de un modelo óptimo que se realizó por medio de Stepwise arrojando los siguientes resultados:

#### **Modelo completo.**

Se trabaja con 68 observaciones y 17 variables así:

- $Y =$ Razonamiento Cuantitativo •  $X_9$  = Tiene Internet
- $X_1$  = Competencias Ciudadanas
- $X_2 = \text{Ingles}$
- $X_3$  = Comunicación Escrita
- $X_4$  = Lectura Crítica
- $X_5$  = Programa Académico
- $X_6$  = Tiene Consola de Video Juego
- $X_7$  = Tiene Motocicleta
- $X_8$  = Tiene Automóvil
- $X_{10}$  = Tienes Horno Microondas
- $X_{11}$  = Tiene Lavadora
- $X_{12}$  = Tiene Computador
- $X_{13}$  = Tiene Servicio TV
- $X_{14} =$  Estrato Socioeconómico
- $X_{15}$  = Estado Civil
- $X_{16} = \text{Género}$

Generando el modelo estimado

$$
\widehat{Y} = \widehat{\beta_0} + \widehat{\beta_1} * X_1 + \widehat{\beta_2} * X_2 + \widehat{\beta_3} * X_3 + \widehat{\beta_4} * X_4 + \widehat{\beta_5} * X_5 + \widehat{\beta_6} * X_6 + \widehat{\beta_7} * X_7 + \dots + \widehat{\beta_{16}} * X_{16} \tag{2}
$$

El modelo con todas las variables introducidas como predictores es capaz de explicar el 67.15 % de la variabilidad observada en el puntaje del razonamiento cuantitativo R -squared: 0.6715. El valor de *R*<sup>2</sup> - ajustado es más bajo Adjusted (R squared: 0.5159), lo que indica que el modelo contiene algunos predictores que no son útiles.

El test F muestra un p value de 7.371e 05 lo que indica que al menos uno de los predictores introducidos en el modelo está relacionado con la variable respuesta razonamiento cuantitativo.

#### **Elección de los predictores**

La selección de predictores empleando stepwise (forward), ha identificado como mejor modelo el formado por los predictores: competencias ciudadanas, lectura crítica, programa académico y tiene automóvil.

$$
\widehat{Y} = \widehat{\beta_0} + \widehat{\beta_1} * X_1 + \widehat{\beta_4} * X_4 + \widehat{\beta_5} * X_5 - \widehat{\beta_8} * X_8 + e \tag{3}
$$

Con ayuda del software estadístico R project (R Core Team 2018), podemos obtener las estimaciones:

| Coefficients |            |         |          |                                                  |      |
|--------------|------------|---------|----------|--------------------------------------------------|------|
|              |            |         |          | Estimate Std.error   t- value   Pr $($ I t I $)$ |      |
| Intercept    | 454.786    | 13,3431 | 3,408    | 0,00115                                          | $**$ |
| Competencias | 0,3131     | 0,1029  | 3,042    | 0,00344                                          | $**$ |
| Lectura Cri. | 0,3502     | 0,1135  | 3,086    | 0,00303                                          | $**$ |
| Programa A.  | 24,4412    | 4,8032  | 5,088    | 0,00149                                          | ***  |
| Tiene Auto   | $-18,6534$ | 5,6105  | $-3,325$ | $3,60 e -06$                                     | $**$ |

Tabla 2: Estimaciones del Modelo Óptimo

En el caso de la predictora lectura crítica, si el resto de variables no varían, por cada unidad de lectura crítica que aumenta el puntaje del razonamiento cuantitativo se incrementa en promedio 0.3502 unidades.

En el modelo tenemos un predictor cualitativo, es decir, uno de sus niveles se considera de referencia (el que no aparece en la tabla de resultados) y se le asigna el valor de 0. El valor de la pendiente de cada nivel de un predictor cualitativo se define como el promedio de unidades que dicho nivel está por encima o debajo del nivel de referencia. Para el predictor tiene automóvil, el nivel de referencia es no tiene automóvil. Acorde al modelo generado, el resultado de razonamiento cuantitativo en función de tiene automóvil el promedio es de 18.6534 inferior a los que no tiene automóvil.

El modelo es capaz de explicar el 63.22 % de la variabilidad observada en el puntaje de razonamiento cuantitativo (R-squared: 0.6322). El valor de *R*<sup>2</sup> -ajustado es muy cercano al R2 (Adjusted R-squared: 0.6026) lo que indica que el modelo contiene predictores útiles. El test F muestra un p-value de 2.424e-12 por lo que el modelo en conjunto es significativo, esto se corrobora con el p-value de cada predictor y se satisfacen todas las condiciones para este tipo de regresión. En los modelos de regresión lineal con múltiples predictores, el estudio de los residuos del modelo, es necesario para descartar colinealidad o multicolinealidad entre variables. Una de las mejores formas de confirmar que las condiciones se cumplen es por medio del análisis de gráficos y verificando con un test de hipótesis para confirmar la normalidad.

**Supuestos de normalidad.** Variabilidad constante de los residuos (homocedasticidad) Para verificar si hay homocedasticidad en el modelo, partimos de obervar graficamente y luego se hace uso de una prueba formal udsanod el test de Breusch-Pagan-Godfrey. Ya que analiza si la varianza estimada de los residuos de la regresión dependen de los valores de las variables independientes. Observación Gráfica:

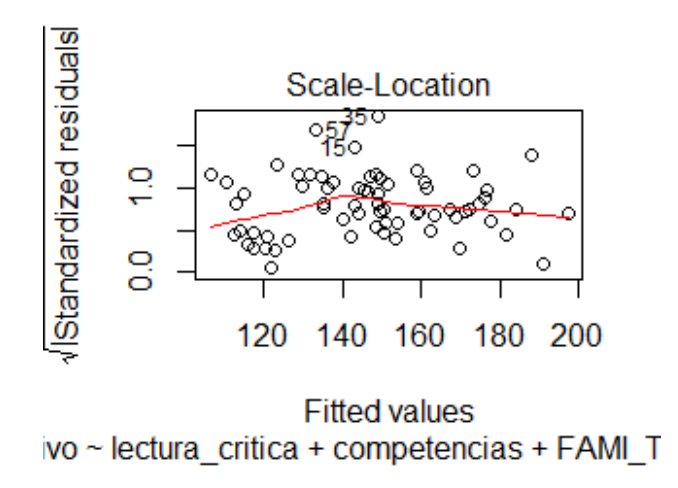

Figura 2: Homocedasticidad del modelo óptimo. Fuente la Autora, 2019.

#### **SISTEMA DE HIPÓTESIS**

$$
\begin{cases}\nHO &= \text{Existe Homocedasticidad} \\
\text{vs} \\
HA &= \text{Existe Heterocedasticidad}\n\end{cases}
$$

Como el p valor (0.72501) es mayor que el nivel de significancia no se rechaza Ho, indicando que no se rechaza la hipótesis nula concluyendo que no hay evidencia de falta de homocedasticidad en el modelo y no se presenta multicolinealidad. Tanto en el análisis gráfico como en el test de hipótesis se confirma homocedasticidad.

Normalidad Los residuos pueden evaluarse para determinar su normalidad utilizando una gráfica Q-Q y la prueba formal de normalidad es la prueba de Shapiro-Wilk. Observación Gráfica

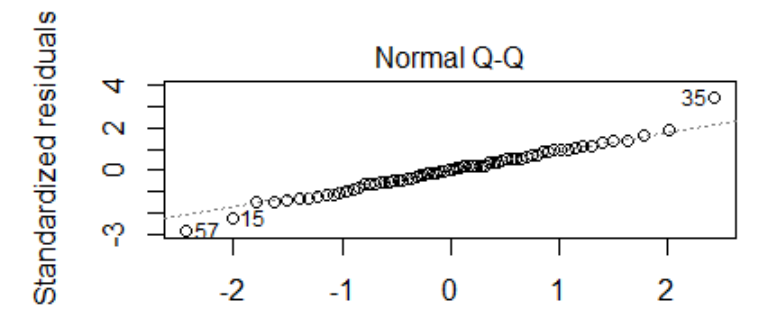

**Theoretical Quantiles** cuantitativo ~ lectura critica + competencias + FAMI TIENEAU

Figura 3: Normalidad en los residuos del modelo óptimo. Fuente la Autora, 2019.

Se puede observar de la grafica que hay tres valores que no se ajustan que son los datos: 15, 35 y 57. Para verificar normalidad realizamos en contraste de hipótesis.

#### **SISTEMA DE HIPÓTESIS**

 $\sqrt{ }$  $\int$  $\mathcal{L}$  $HO$  = Residuos son Normales vs  $HA$  = Los Residuos no son Normales

Siendo la hipótesis nula que la población está distribuida normalmente, como el p-valor (0,3702) es mayor a alfa, se concluye que no se puede rechazar la hipótesis nula hay evidencia estadística para confirmar que los residuos sí se distribuyen de forma normal a excepción de tres datos extremos. Es necesario estudiar en detalle la influencia de esta observación para determinar si el modelo es más preciso sin ella.

#### **Errores correlacionados**

Para verificar si los errores correlacionados usamos el test de prueba de Durbin-Watson.

#### **SISTEMA DE HIPÓTESIS**

$$
\begin{cases}\nHO & = \text{Errors no correlationados} \\
vs \\
HA & = \text{Errors correlationados}\n\end{cases}
$$

El valor p valor = 0,006394 indica que no hay evidencia de correlación serial y hay independencia en los residuales.

Identificación de posibles valores atípicos o influyentes

- Outliers: Es un valor atípico es un punto que no se ajusta bien al modelo actual. Una prueba atípica es útil porque nos permite distinguir entre Observaciones realmente inusuales y residuos que son grandes, pero no excepcionales. Outliers puede o no afectar sustancialmente el ajuste. Como se apreció en el estudio de normalidad de los residuos, la observación 35 tiene un residuo estandarizado >3 (más de 3 veces la desviación estándar de los residuos) por lo que se considera un dato atípico. Ahora vamos a determinar si es influyente.
- Según (Amat, 2016) Leverages (hat): Se consideran observaciones influyentes aquellas cuyos valores hat superen 2,  $5(\frac{p+1}{n})$ , siendo p el número de predictores y n el número de observaciones.
- Distancia Cook (cook.d): Se consideran influyentes valores superiores a 1.

Visualización gráfica de las obervaciones influyentes:

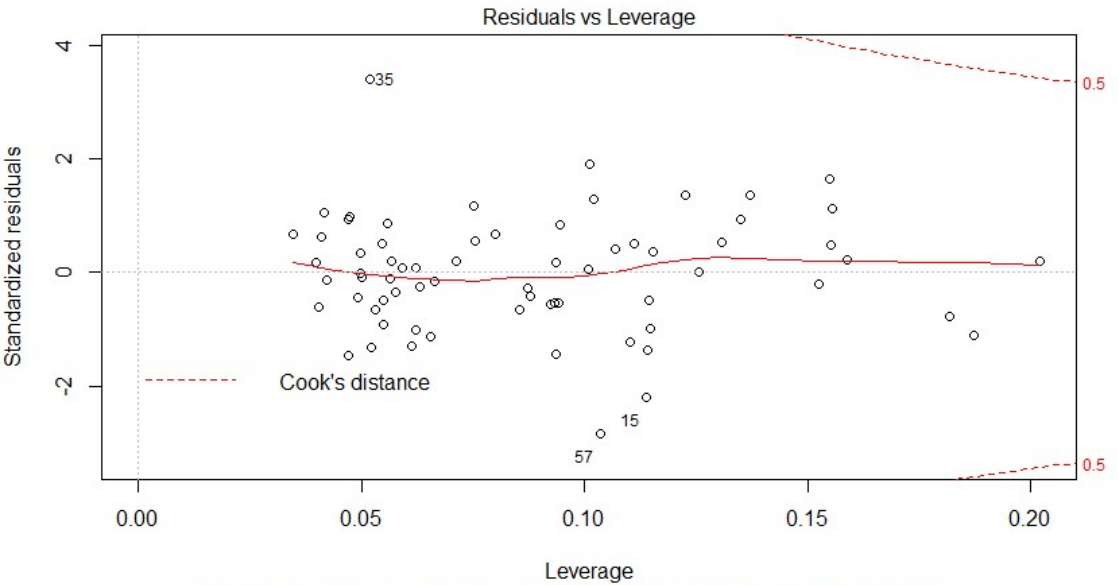

Im(raz\_cuantitativo ~ lectura\_critica + competencias + FAMI\_TIENEAUTOMOVIL ...

Figura 4: Correlación de errores del modelo óptimo. Fuente la Autora, 2019.

Por medio del comando de R "influencePlot", se puede observar las observaciones influyentes y verificar si un leverage (Hat) y la distancia de cook.

|              | $\mathbf{StudRes}$ | Hat                                                                                         | CookD                                            |
|--------------|--------------------|---------------------------------------------------------------------------------------------|--------------------------------------------------|
| $\mathbf{1}$ |                    | $\left  \right. -1,1170474\left  \right. 0,18716526\left  \right. 0,04769608\left  \right.$ |                                                  |
|              |                    | $35 \mid 3,7428097 \mid 0,05180315 \mid 0,10543442 \mid$                                    |                                                  |
| 46           |                    | $0,2038702$ 0,20209854 0,00178212                                                           |                                                  |
|              |                    |                                                                                             | $57 - 3,0345837 \mid 0,10362069 \mid 0,15667598$ |

Tabla 3: Observaciones Influyentes

El análisis muestra varias observaciones influyentes aunque la observacion 45 excede el límite de preocupación para el valor de Leverages hat, para la Distancia Cook (>1) no se consideran valores influyentes ya que ninguno es superior a 1. Estudios más exhaustivos consistirían en rehacer el modelo sin las observaciones y ver el impacto.

# **5. Discusión**

El modelo lineal múltiple esta dado por:

$$
Y = 45.4786 + 0.3131 \times X_1 + 0.3502 \times X_4 + 24,441 \times X_5 - 18.6534 \times X_8 \tag{4}
$$

El modelo es capaz de explicar el 63.22 % de la variabilidad observada en el puntaje de razonamiento cuantitativo (R-squared: 0.6322). El valor de  $R^2$ -ajustado es muy cercano al  $R^2$  (Adjusted R-squared: 0.6026) lo que indica que el modelo contiene predictores útiles. El test F muestra que es significativo ( p-value de 2.424e-12) . Se satisfacen todas las condiciones para este tipo de regresión múltiple. Los residuos confirman que los datos se distribuyen de forma lineal, y su varianza es constante. Además se observa que la distribución de los residuos es normal. Algunas observaciones tienen un residuo estandarizado absoluto mayor de 3 (1.73 si se considera la raíz cuadrada) lo que es indicativo de una observación atípica (35). Siendo  $p = 68$  y n = 4 se encontró que el valor de Leverage (hat) observación 45 es mayor de 0,18. Estudios más exhaustivos consistirían en rehacer el modelo sin las observaciones outlier y leverage (hat) y ver el impacto.

# **Referencias Bibliográficas**

Amat Rodrigo, J. (2016), 'Ejemplo práctico de regresión lineal simple, múltiple, polinomial e interacción entre predictores'.

\*https://rpubs.com/Joaquin\_AR/254575

- Behar, R. (2003), 'Validación de supuestos en el modelo de regresión', *Santiago de Cali: Universidad del Valle* .
- Bianco, A. M. (2009), 'Modelo Lineal'. \*http://mate.dm.uba.ar/ drodrig/modelo lineal/Notas Ana.pdf

Faraway, J. J. (2014), *Linear models with R*, CRC press.

- Guerra, C. W., Cabrera, A. y Fernández, L. (2003), 'Criterios para la selección de modelos estadísticos en la investigación científica', *Revista Cubana de Ciencia Agrícola* **37**(1).
- Icfes (2018), 'Informe Nacional de Resultados Saber PRO 2012-2018. Bogotá, Colombia'.
- Ministerio de Educación Nacional (2009), *Decreto 3963 de 2009, por el cual se reglamenta el Examen de Estado de Calidad de la Educación Superior. Ministerio de Educación Nacional*, Publicado en el Diario Oficial 46502 de octubre 14 de 2009 edn, https://www.funcionpublica.gov.co/eva/gestornormativo/norma.php?i=37606.
- Paladino, M. (2017), 'Modelos Lineales con R'. \*https://www.institutomora.edu.mx/testU/SitePages/martinpaladino/modelos\_lineales\_con\_R.html
- R Core Team (2018), *R: A Language and Environment for Statistical Computing*, R Foundation for Statistical Computing, Vienna, Austria. \*https://www.R-project.org/

<span id="page-15-0"></span>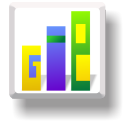

# **DISEÑO Y VALIDACIÓN DE UN CUESTIONARIO PARA [SEGUIMIENTO A PRODUCTORES DEL SECTOR APÍCOLA](#page-15-0)**

**Especialización en Estadística**

Andrés Felipe Rubio Rojas1*,*a

1Escuela de Posgrados, Seccional Duitama, Universidad Pedagógica y Tecnológica de Colombia, Duitama, Colombia

#### **Resumen**

En este artículo se muestra el proceso de validación de un instrumento de recolección de información que tiene como fin caracterizar a los productores apícolas. La metodología para su construcción correspondió a la clasificación de las variables a tener en cuenta, la elaboración del cuestionario, la consulta con expertos del tema, la aplicación de la prueba piloto, la validación correspondiente y los ajustes a tener en cuenta. Como resultado se obtuvo un cuestionario que contiene 47 preguntas clasificadas en aspectos geográficos, aspectos académicos y laborales, las características del apiario, aspectos de producción, alimentación de las abejas y los aspectos sanitarios.

*Palabras clave***:** Apícola, Diseño, Validación, Encuesta.

#### **Abstract**

This article shows the validation process of a data gathering instrument, that aims to characterize apicultural producers. The methodology for its construction corresponded to the classification of the variables to be taken into account, the elaboration of the survey, the consultation with experts, the application of the pilot test, the corresponding validation and the adjustments to be made consider. As a result, a survey with 47 questions classified into geographic aspects, academical and laboral aspects, the characteristics of the apiary, aspects of production, ali- mentation of bees and sanity aspects.

*Key words***:** Apiarian, Design, Validation, Survey.

# **1. Introducción**

Grandjean B. y Campo D. (2002) consideran que las constantes exigencias de los mercados internacionales y los requerimientos del mercado interno obligan al pequeño apicultor a manejar factores biológicos, productivos, genéticos y de sanidad, a fin de aumentar la productividad y ofrecer un producto de alta calidad. Con la anterior citación, se pretende dar una justificación a la necesidad de hacer un seguimiento riguroso, a los productores del sector apícola dentro del departamento de Boyacá.

La Corporación Colombiana de investigación agropecuaria AGROSAVIA pretende llevar a cabo estudios dirigidos al sector apícola a nivel nacional. Por tanto, es importante diseñar y validar un instrumento de recolección de datos que permita caracterizar de manera adecuada a los productores del sector apícola. Para

<sup>a</sup>Estudiante de Especialización en Estadística. E-mail: andres.rubio@uptc.edu.co

la validación de dicho instrumento, se hará la prueba piloto en el departamento de Boyacá

Debido a que este artículo llega hasta la fase de diseño y validación de instrumentos de recolección, éste artículo se rige bajo las tres primeras fases del modelo genérico del proceso estadístico propuesto por (UNECE 2013).

# **2. Referente Teórico**

#### **2.1. Estudios y encuestas dirigidas al sector apícola en Sudamérica**

En el contexto nacional, el Censo Nacional Agropecuario, que fue por su complejidad el mayor ejercicio estadístico a nivel nacional en la historia del (DANE 2014), hace un estudio básico del sector apícola, agregando contadas preguntas relacionadas con la presencia de colmenas en las UPAs y la cantidad de éstas. (Vargas Abella 2014) en su tesis de maestría realizó una encuesta que permitió caracterizar los aspectos de comercialización y producción de los apiarios en la provincia centro del departamento de Boyacá.

En cuanto al resto de Sudamérica, países como Argentina (SENASA 2015) y Uruguay (IIBCE, FCIEN y INIA 2014) llevan a cabo estudios con mayor profundidad, abordando aspectos que el CNA 2014 no tuvo en cuenta aquí. Como dato reciente, en el año 2017 se lleva a cabo la encuesta de pérdida de colmenas en Latinoamérica, con la colaboración de investigadores de países latinoamericanos como Argentina, Bolivia, Brasil, Chile, Colombia, Costa Rica, Ecuador, México, Perú y Uruguay. Cabe destacar que dicho estudio se hizo tanto para abejas melíferas como para abejas sin aguijón (Meliponas).

#### **2.2. El Modelo Genérico del Proceso Estadístico (GSBPM)**

La metodología a usar para el diseño y validación, hace parte de una de las subfases que plantea el GSBPM. En ese orden de ideas, se considera importante mencionar dicho modelo con sus respectivas fases y subfases, inclusive las que no se van a tener en cuenta por el momento.

1. Especificación de necesidades.

1.1. Identificación de las necesidades: La construcción del planteamiento del problema, así como el por qué del trabajo hacen parte del estado del arte que se socializó con el comité evaluador de la Especialización en Estadística.

1.2. Consulta y confirmación de necesidades: Con algunos expertos del tema apícola de AGRO-SAVIA se llegó a un acuerdo de lo que ellos necesitan investigar, de manera que el instrumento sea coherente con lo que AGROSAVIA pretende investigar.

1.3. Definición de objetivos:

1.4. Identificación de conceptos: Para poder llevar a cabo esta subfase, fue necesaria la familiarización por parte del autor a los aspectos relacionados con el sector apícola, con la ayuda de algunos referentes teóricos y las sugerencias hechas por los expertos de AGROSAVIA a lo largo de la construcción de la lista de variables.

1.5. Comprobación de la disponibilidad de datos: Estudios ya hechos como (Solatina y FVET 2017), (SENASA 2015), (IIBCE, FCIEN y INIA 2014) fueron referencias útiles para el diseño de la encuesta y la creación del diccionario de las variables.

1.6. Elaboración del plan general.

2. Diseño.

2.1. Diseño Conceptual.

- 2.2. Diseño de las descripciones de las variables: Véase la sección Resultados.
- 2.3. Diseño de la recolección.

2.4. Determinación del marco muestral y tipo de muestreo: Para este artículo no se tiene en cuenta esta subfase, ni siquiera para aplicar la prueba piloto.

2.5. Diseño y procesamiento del análisis.

2.6. Diseño de los sistemas de producción y de los flujos de trabajo.

3. Construcción.

3.1. Construcción de instrumentos de recolección: Inicialmente se hizo una prueba en  $\mathbb{E}T$ F*X* y, acto seguido se mostró el formato tanto al comité evaluador de la Especialización en Estadística como a expertos apícolas de AGROSAVIA.

3.2. Construcción o mejora de componentes: Con el fin de reducir costos de papelería, desplazamientos y tiempo de ejecución de las pruebas, se optó por elaborar la corrección de la encuesta mencionada antes con la herramienta Google Forms.

3.3. Construcción o mejora de componentes de difusión.

3.4. Configuración de flujos de trabajo.

3.5. Pruebas al sistema de producción.

3.6. Prueba piloto del proceso estadístico: Una vez finalizada y avalada la encuesta digital, se procede a hacer la prueba piloto. Lo ideal es que no se sepa a quién se va a aplicar dicha prueba o no divulgar su información, como se acuerda con los encuestados.

3.7. Finalización del sistema de producción.

- 4. Recolección.
	- 4.1. Conformación del marco muestral y selección de la muestra.
	- 4.2. Preparación de la recolección.
	- 4.3. Ejecución de la recolección.
	- 4.4. Cierre de la recolección.
- 5. Procesamiento.
	- 5.1. Integración de datos.
	- 5.2. Clasificación y codificación.
	- 5.3. Revisión y validación.
	- 5.4. Edición e imputación.
	- 5.5. Derivación de nuevas variables y unidades.
	- 5.6. Cálculo de ponderadores.
	- 5.7. Cálculo de agregaciones.
	- 5.8. Financiación de los archivos de datos.

#### 6. Análisis.

- 6.1. Preparación de borradores de resultados.
- 6.2. Validación de los resultados.
- 6.3. Interpretación y explicación de los resultados.
- 6.4. Aplicación de control a la divulgación.
- 6.5. Finalización de los resultados.

#### 7. Difusión.

- 7.1. Actualización de sistemas de salida.
- 7.2. Generación de productos de difusión.
- 7.3. Gestión de la publicación de productos de difusión.
- 7.4. Promoción de productos de difusión.
- 7.5. Gestión de soporte a usuarios.
- 8. Evaluación.
	- 8.1. Concentración e insumos para la evaluación.
	- 8.2. Evaluación.
	- 8.3. Determinación de un plan de acción.

## **2.3. Diseño de un cuestionario**

Groves, Fowler Jr, Couper, Lepkowski, Singer y Tourangeau (2011) establecen que una "encuesta" es un método sistemático para recopilar información de los entes (o una muestra de ellos) con el fin de construir descriptores cuantitativos de los atributos de la población a la que pertenecen dichos entes. Para la construcción de cuestionarios se tienen en cuenta la correcta redacción, una adecuada codificación de las respuestas, la claridad de los objetivos de determinado estudio y la construcción de las variables.

## **2.4. Validación de un cuestionario**

De acuerdo a Groves, Fowler Jr, Couper, Lepkowski, Singer y Tourangeau (2011), "Validez" es un término usado en sentidos algo diferentes por diferentes disciplinas e, incluso dentro de una investigación de encuesta, parece significar cosas diferentes para diferentes investigadores. Una definición común de "validez" es el grado en que la medida de la encuesta refleja con precisión el constructo deseado; esta definición se aplica de diferentes maneras a diferentes artículos. Desafortunadamente, esta definición no sugiere un método específico para evaluar la validez. Un significado inicial (Lord y Novick, 1968) se basó en un modelo conceptual simple del proceso de medición como una realización de un conjunto de ensayos conceptualmente infinitos. Es decir, cada medición de la encuesta podría repetirse (solo en concepto), de modo que cada respuesta de un encuestado dado a la administración de una pregunta dada sea solo una prueba dentro de ese conjunto infinito de pruebas. Sean *µ<sup>i</sup>* el verdadero valor del constructo en el i-ésimo entrevistado, *Yit* la respuesta a la medición por el i-ésimo entrevistado en la t-ésima prueba o muestra y *εit* la desviación del verdadero valor por el i-ésimo entrevistado en la t-ésima muestra o prueba, entonces:

$$
Y_{it} = \mu_i + \varepsilon_{it}
$$

De acuerdo a Lacave Rodero, Molina Díaz, Fernández Guerrero y Redondo Duque (2015), para el estudio de la validez de un cuestionario se recomienda hacer los siguientes análisis:

#### **2.4.1. Validez del contenido del cuestionario**

Para autores como Ding y Hershberger (2002), citados por Escobar-Pérez y Cuervo-Martínez (2008), la validez de contenido es un componente importante de la estimación de la validez de inferencias derivadas de los puntajes de las pruebas, ya que brinda evidencia acerca de la validez de constructo y provee una base para la construcción de formas paralelas de una prueba en la evaluación a gran escala.

La validez de contenido generalmente se evalúa a través de un panel o un juicio de expertos, y en muy raras ocasiones la evaluación está basada en datos empíricos (Ding y Hershberger, 2002), citados por Escobar-Pérez y Cuervo-Martínez (2008). En concordancia con esto, Utkin (2005), citados por Escobar-Pérez y Cuervo-Martínez (2008), plantea que el juicio de expertos en muchas áreas es una parte importante de la información cuando las observaciones experimentales están limitadas.

El juicio de expertos se define como una opinión informada de personas con trayectoria en el tema, que son reconocidas por otros como expertos cualificados en éste, y que pueden dar información, evidencia, juicios y valoraciones (Escobar-Pérez y Cuervo-Martínez 2008).

#### **2.4.2. Fiabilidad**

La fiabilidad pretender medir la precisión de un instrumento al momento de medir de forma repetida. Es decir, si la variabilidad de las medidas es grande, los valores pueden ser imprecisos y, en consecuencia, es poco fiable.

#### **Estimación de la fiabilidad**

La siguiente tabla muestra los métodos de estimación de la fiabilidad, las técnicas de estimación y los propósitos de cada método

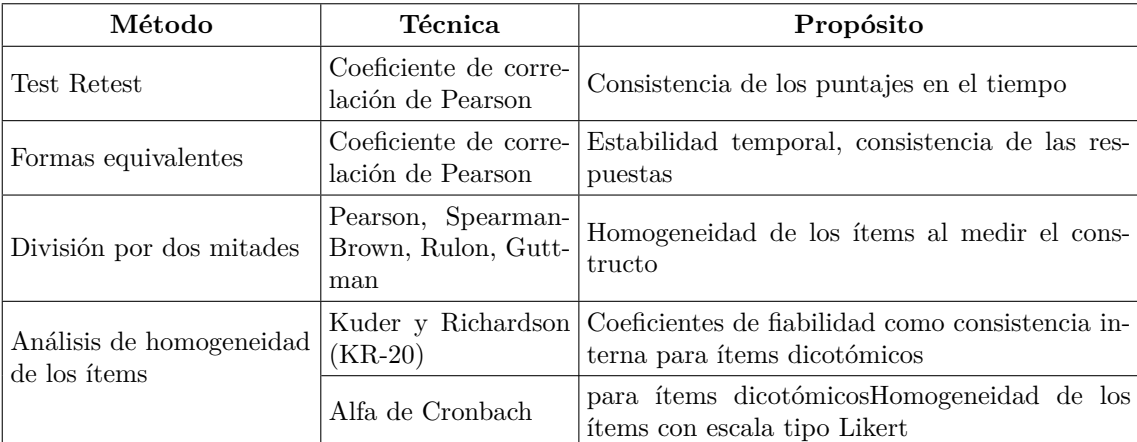

Tabla 1: Métodos de estimación de la fiabilidad. Fuente: https://es.slideshare.net/maule/validez-y-confiabilidad-deinstrumentos-en-la-investigacin-cuantitativa?next\_slideshow=1

En este artículo, se pretende estimar la fiabilidad del instrumento con los siguientes métodos:

#### **2.4.3. Coeficiente de Kurder-Richardson**

Se calcula teniendo en cuenta las inter-correlaciones de cada uno de los ítems, ya que se divide el instrumento en partes en tantos ítems posee obteniendo además del coeficiente de consistencia interna el coeficiente de homogeneidad:

$$
r_{xx} = \left(\frac{n_e}{n_e - 1}\right) \cdot \left(\frac{s_t^2 - \sum p \cdot q}{s_t^2}\right)
$$

Donde *n<sup>e</sup>* se refiere al número de elementos del que consta el instrumento, *p* es la proporción de sujetos que aciertan y  $q = 1 - p$ .

#### **2.4.4. Alfa de Cronbach**

La confiabilidad del índice generado al combinar las respuestas a los ítems, medida por el alfa de Cronbach (*α*), depende del número de ítems *k* y las varianzas de cada ítem, además de la varinza total:

$$
\alpha = \frac{k}{k-1} \left( 1 - \frac{\sum_{k} \sigma_k^2}{\sigma_x} \right)
$$

# **3. Metodología**

Este trabajo abordará las primeras tres fases del GSBPM y algunas de las subfases comprendidas en estas, de las cuales se hizo una breve descripción de las subfases que se tuvo en cuenta en el referente teórico (véase sección 2). Para la estimación de la fiabilidad (Coeficiente de Kuder-Richardson y Alfa de Cronbach) se utilizó Microsoft Office Excel.

# **4. Resultados**

Como se mencionó antes, la construcción de este intrumento se basó en estudios que permitieran caracterizar al productor apícola de manera profundizada. Ejemplos como (SENASA 2015), (IIBCE, FCIEN y INIA 2014) y (Solatina y FVET 2017) estudian aspectos relacionados con los causales de pérdida de colmenas y la sanidad de los apiarios, tanto a nivel Uruguay y Argentina como a nivel latinoamérica; (Vargas Abella 2014) realizó encuestas indagando la comercialización en la provincia centro del departamento de Boyacá.

#### **4.1. Recolección de la muestra piloto**

Una vez mejorado el cuestionario inicial con la ayuda de los expertos en el tema, se procedió a aplicar la prueba piloto a veinte productores apícolas del departamento, ya que el aplicativo Google forms permite aplicar dicha prueba online.

Al tabularse los datos, se generó una matriz de 12 filas y 47 columnas.

#### **4.2. Estimación de la fiabilidad**

Para la estimación de la fiabilidad, se utilizó el cálculo del coeficiente de Kuder-Richardson, ya que muchas de las preguntas, en general, son tipo dicotómica, obteniendo los siguientes coeficientes:

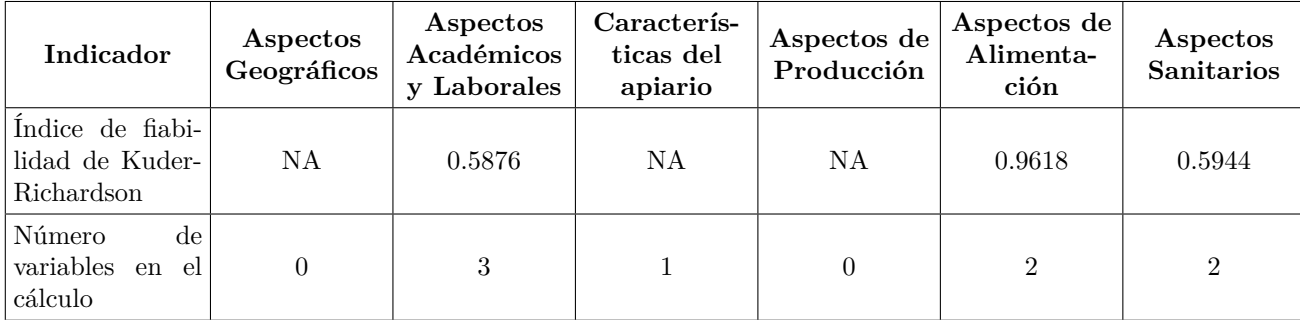

Tabla 2: Resultados coeficientes Kuder-Richardson

Ni en los aspectos geográficos ni en los aspectos de producción no se utiliza el coeficiente de Kuder-Richardson, ya que no tienen variables dicotómicas. Ahora, asumiendo que la fiabilidad es aceptable si está por encima de 0.6, de manera que el único aspecto con mayor fiabilidad es el factor alimentación de las abejas, a pesar que el factor académico y laboral y los aspectos sanitarios están bastate cerca del coeficiente admisible.

La fiabilidad de los porcentajes estimados de enfermedades y plagas, se pueden medir con el alfa de Cronbach, con los siguientes resultados:

Unificando los porcentajes estimados, se obtiene una alfa de Cronbach de 0.6825, mostrando así que es fiable por consistencia de manera aceptable.

# **4.3. Diseño de la descripción de las variables**

En la siguiente tabla se toman estas variables:

#### **4.3.1. Aspectos Geográficos**

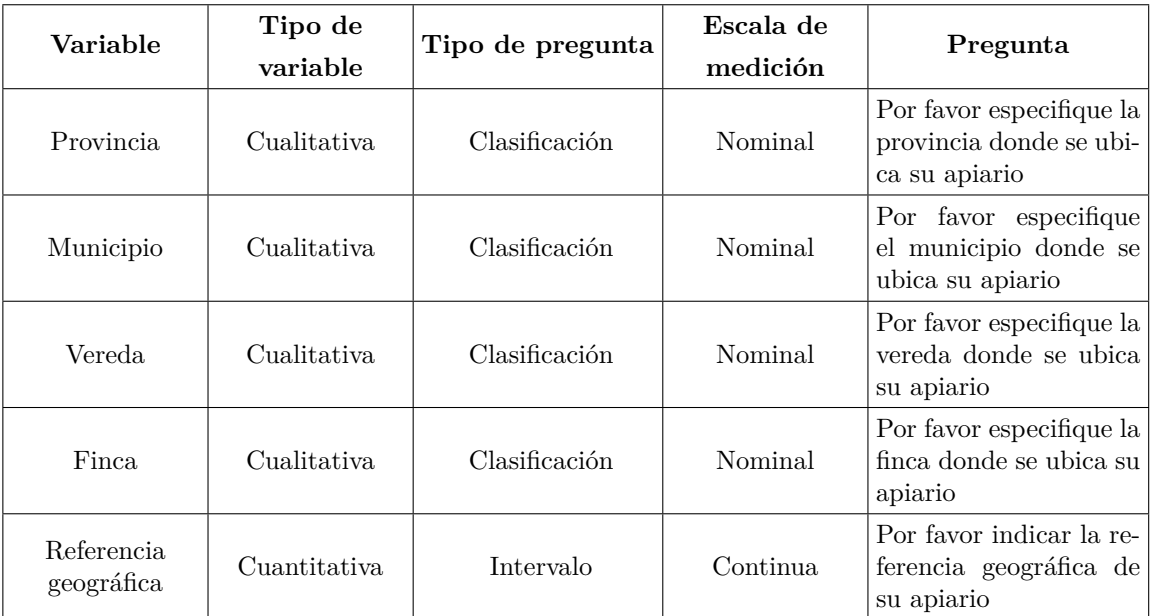

Tabla 3: Variables del aspecto geográfico.

#### **4.3.2. Aspectos académicos, laborales y formación del productor apícola**

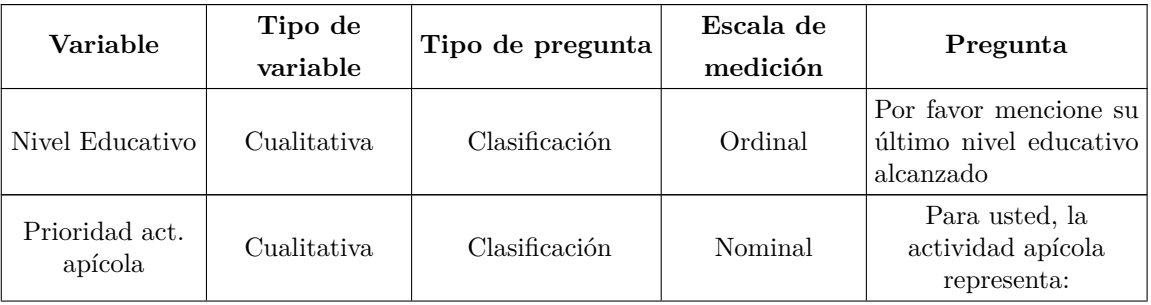

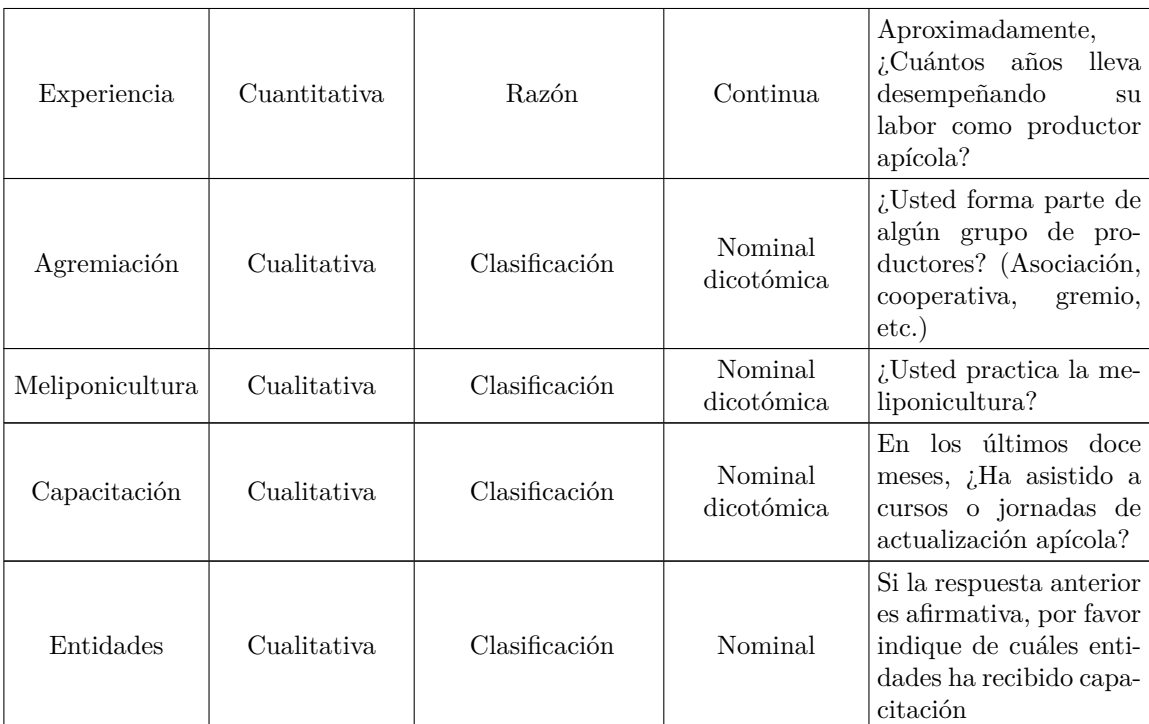

Tabla 4: Variables del aspecto académico, laboral y formación del productor

# **4.3.3. Características del apiario**

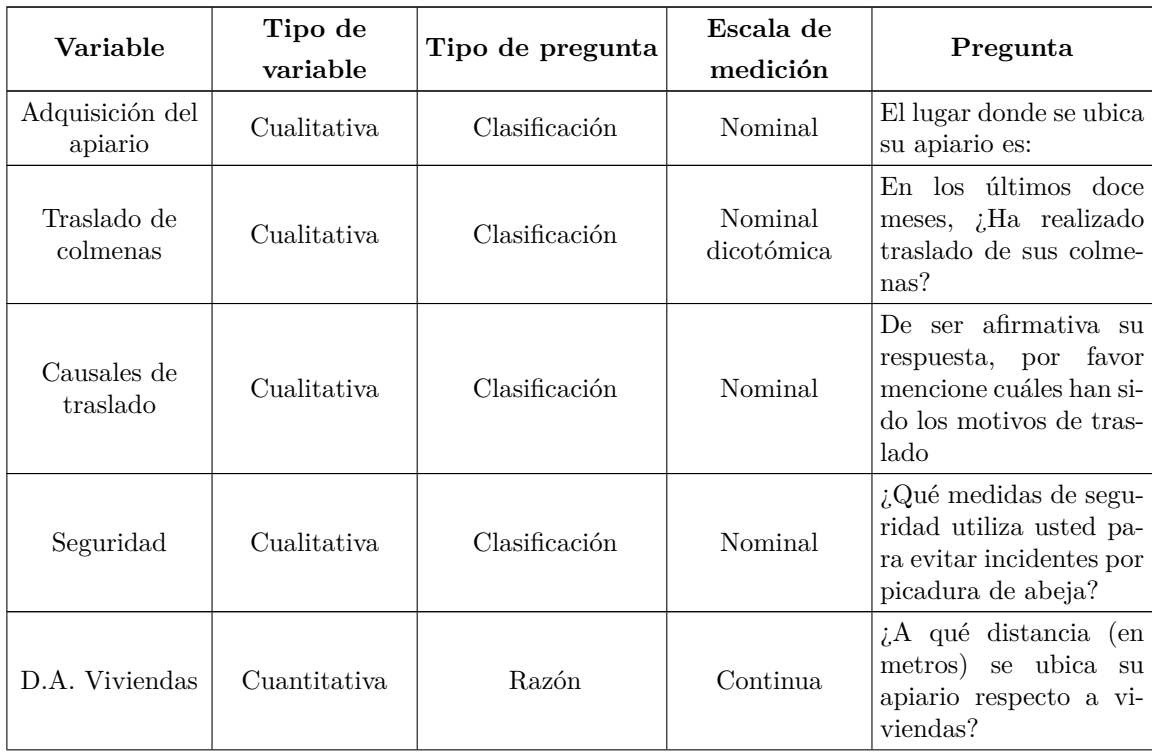

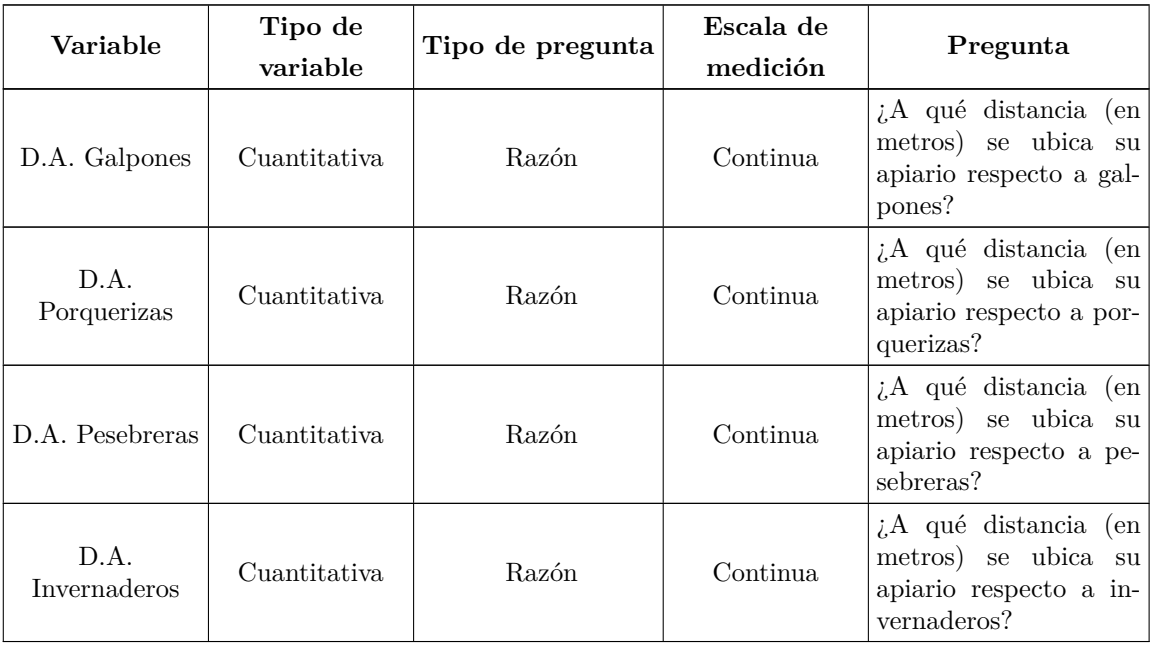

Tabla 5: Variables de las características del apiario

# **4.3.4. Aspectos de producción**

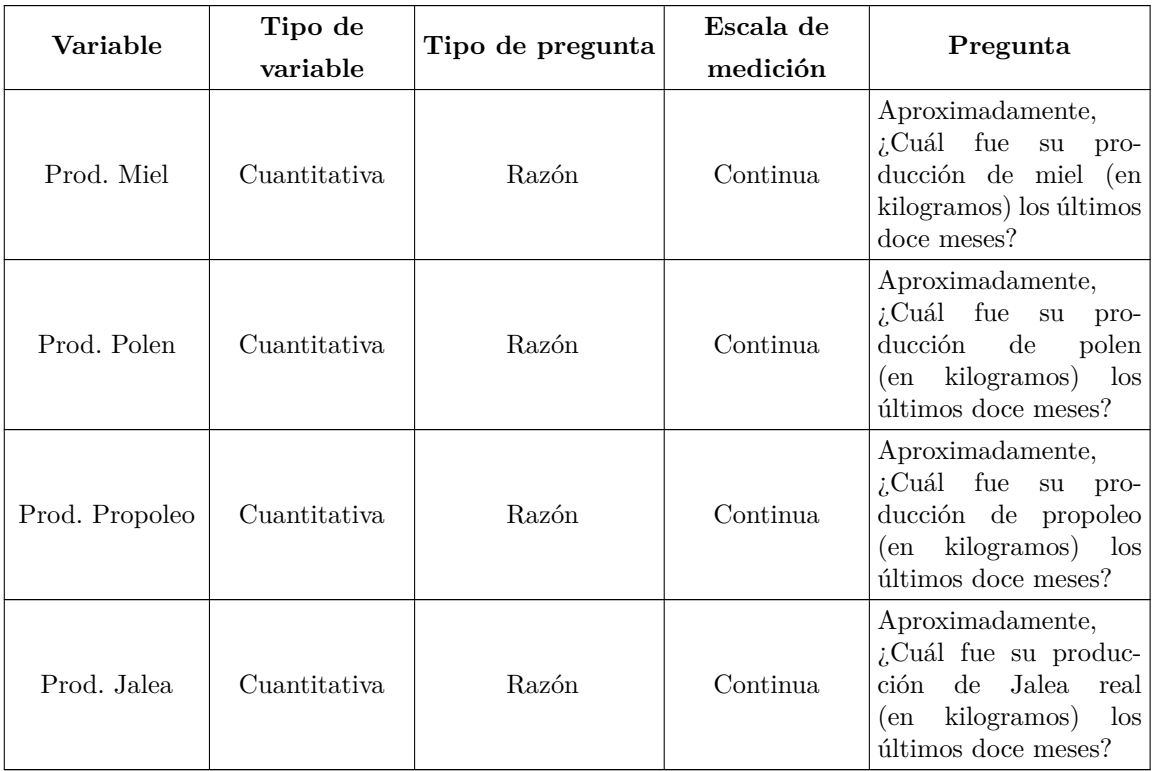

Tabla 6: Variables del aspecto de producción.

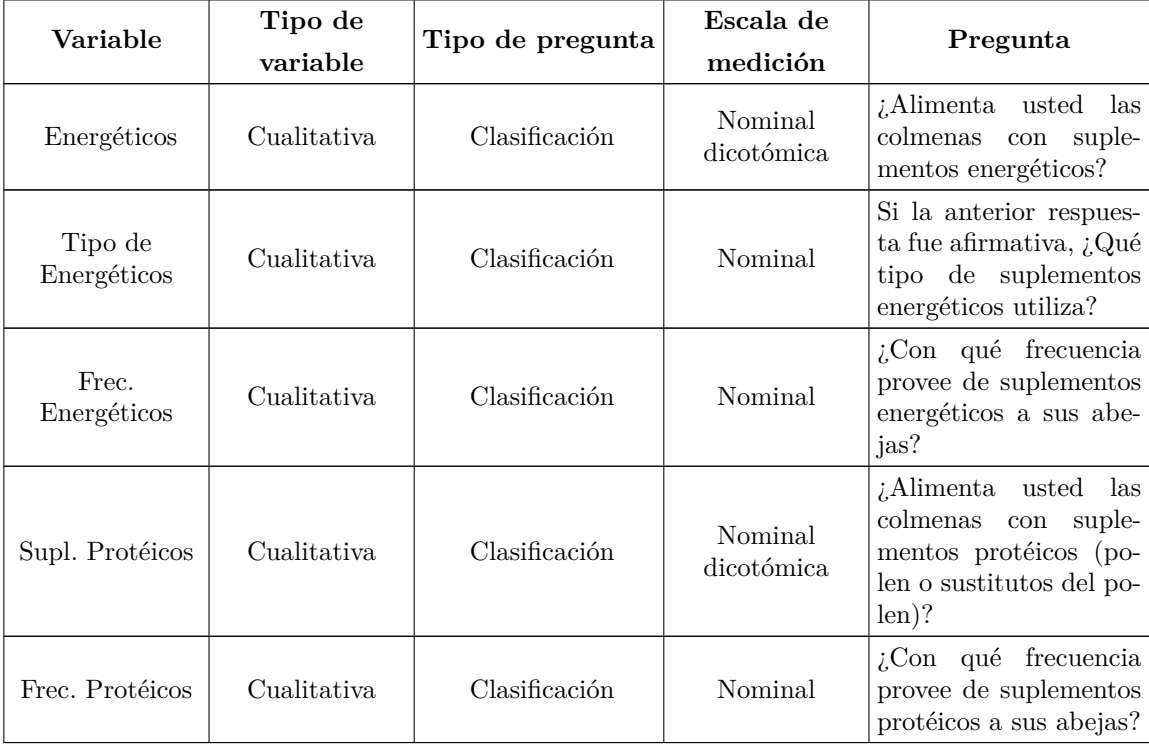

# **4.3.5. Alimentación de las abejas**

Tabla 7: Variables relacionadas con la alimentación de las abejas.

# **4.3.6. Aspectos Sanitarios**

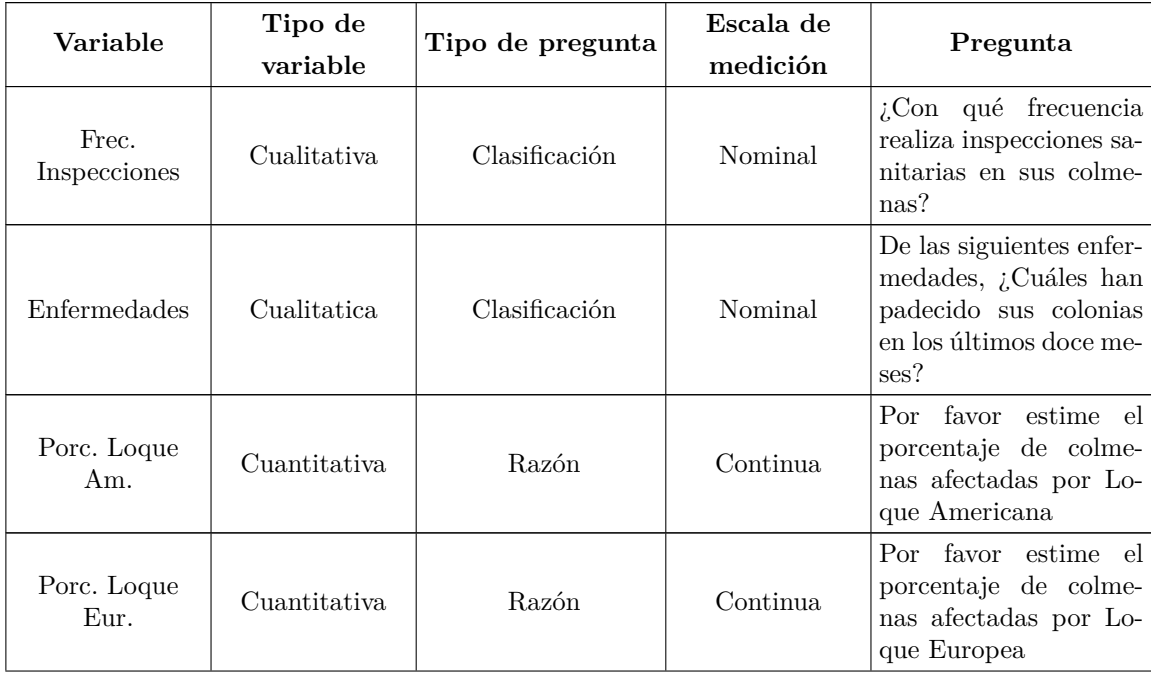

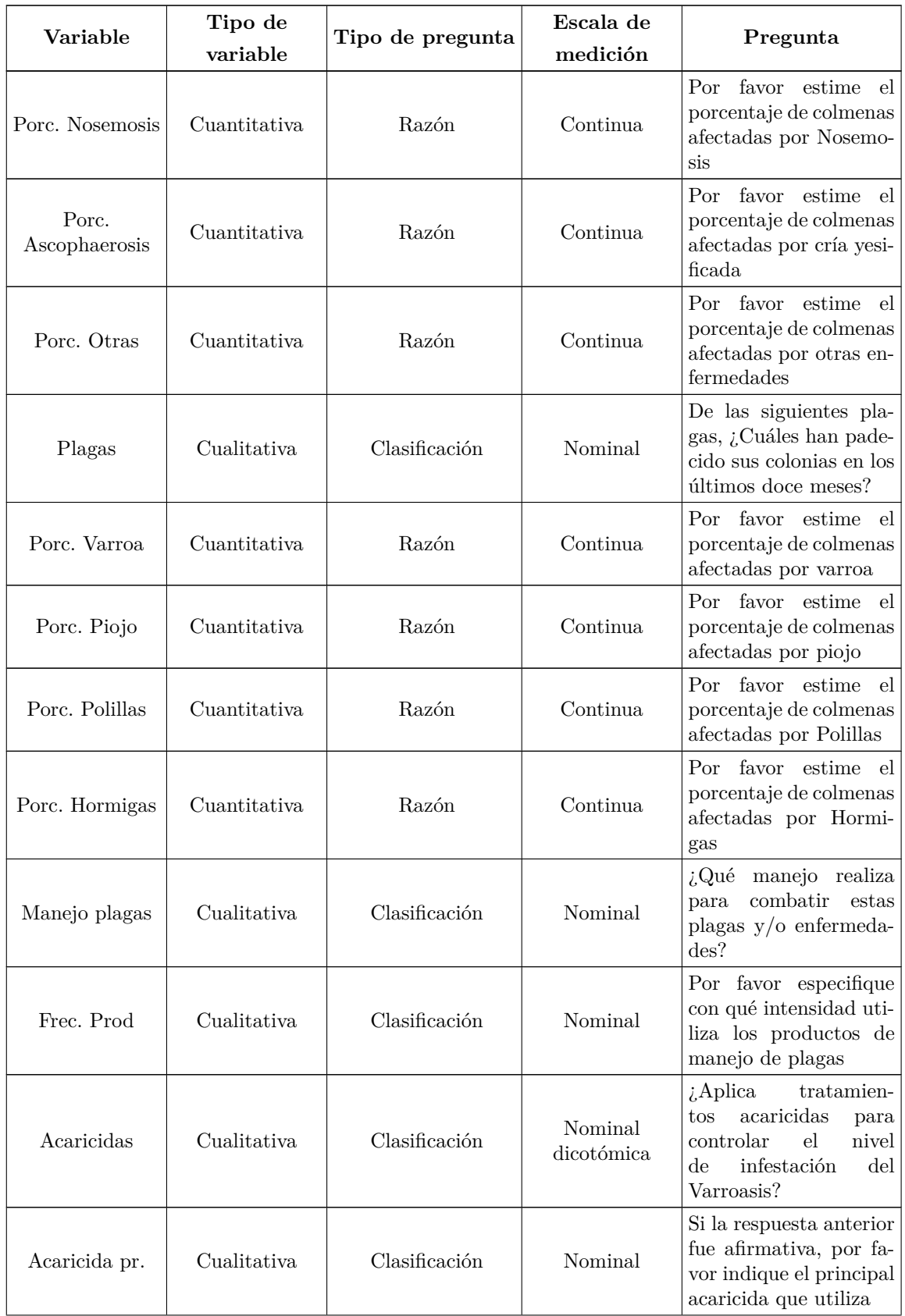

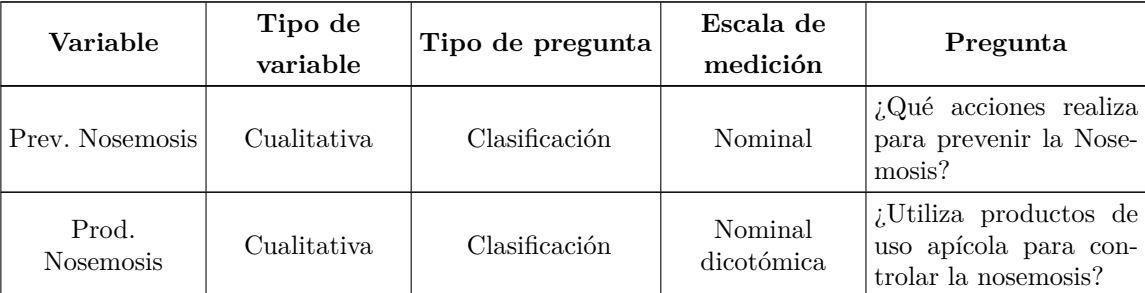

Tabla 8: Variables relacionadas con el aspecto sanitario.

#### **4.4. Base de datos**

Con la ayuda del paquete PSPP (alternativa gratuita a SPSS), se diseñó previamente la tabla de variables para aplicar posteriormente al formulario. Mientras que la hoja de cálculo .csv se generó a medida que los participantes de la prueba piloto ingresaban sus datos en el formulario.

El formulario se puede encontrar en el siguiente enlace: https://forms.gle/NFSvE5dQcf2fwNg1A

# **5. Conclusiones**

Si bien el formulario electrónico reduce considerablemente costos de transporte y papelería, se presentaron varias complicaciones para hallar la muestra de la prueba piloto, ya que algunos productores se abstuvieron de responder la prueba piloto por temor a ser divulgados sus datos, aún cuando se hacía mención de la protección de sus datos.

Algunas de las herramientas mostradas y aplicadas en este artículo, muestran que los instrumentos de recolección de datos no se deben crear de manera improvisada. De manera que es importante una familiarización con un campo de estudio determinado, por parte del diseñador de cuestionarios.

# **Referencias Bibliográficas**

- Bartlett, M. S. (1950), 'Tests of significance in factor analysis', *British Journal of statistical psychology* **3**(2), 77–85.
- Booth, C. (1903), *Life and Labour of the People in London*, Vol. 1, Macmillan.
- Converse, J. M. (2017), *Survey research in the United States: Roots and emergence 1890-1960*, Routledge.
- Cronbach, L. J. (1951), 'Coefficient alpha and the internal structure of tests', *psychometrika* **16**(3), 297–334.
- DANE (2014), 'Censo Nacional Agropecuario 2014', http://microdatos.dane.gov.co/index.php/catalog/513/ get\_microdata.
- Escobar-Pérez, J. y Cuervo-Martínez, Á. (2008), 'Validez de contenido y juicio de expertos: una aproximación a su utilización', *Avances en medición* **6**(1), 27–36.
- Grandjean B., M. y Campo D., S. O. (2002), *Manual de Buenas Prácticas Para la Apicultura*, MarkUp Publicidad.
- Groves, R. M., Fowler Jr, F. J., Couper, M. P., Lepkowski, J. M., Singer, E. y Tourangeau, R. (2011), *Survey methodology*, Vol. 561, John Wiley & Sons.
- Hansen, M. H. y Hurwitz, W. N. (1953), *Sample survey methods and theory. Vol. I*, John Wiley And Sons, Inc.; New York.
- Hogg, M. A. y Vaughan, G. (2008), 'Psicología social. 5ª', *Edición. Editorial Médica Panamericana. España*
- IIBCE, FCIEN y INIA (2014), 'Encuesta IIBCE/FCIEN/INIA Pérdidas de Colmenas 2014'. \*https://elblogdeliibce.files.wordpress.com/2014/10/encuesta-impresa.pdf
- Lacave Rodero, C., Molina Díaz, A. I., Fernández Guerrero, M. y Redondo Duque, M. Á. (2015), Análisis de la fiabilidad y validez de un cuestionario docente, *in* 'Actas de las XXI Jornadas de la Enseñanza Universitaria de la Informática', Universitat Oberta La Salle, pp. 136–143.
- Likert, R. (1932), 'A technique for the measurement of attitudes.', *Archives of psychology* .
- Lord, F. M. y Novick, M. R. (2008), *Statistical theories of mental test scores*, IAP.

.

- SENASA (2015), 'Encuesta Sanitaria Apícola 2015'. \*http://www.senasa.gob.ar/sites/default/files/encuesta\_sanitaria\_apicola\_2015\_- \_version\_imprimible.pdf
- Silva Garnica, D., Arcos Dorado, A. L. y Gómez D., J. A. (2006), *Guía Ambiental Apícola*, Instituto de Investigación de Recursos Biológicos Alexander von Humboldt. \*http://repository.humboldt.org.co/bitstream/handle/20.500.11761/32938/GUIA\_AMBIENTAL\_ APICOLA\_Bogota\_-Colombia.pdf
- Solatina y FVET (2017), 'Encuesta de pérdida de colmenas en Latinoamérica 2017/2018'. \*http://solatina.org/temas-de-estudio/monitoreo/
- Thurstone, L. L. y Chave, E. J. (1929), 'The measurement of attitude: A psychophysical method and some experiments with a scale for measuring attitude toward the Church.', *University of Chicago* .
- UNECE (2013), 'Modelo Genérico del Proceso Estadístico GSBPM'. \*https://statswiki.unece.org
- Vargas Abella, J. C. (2014), Canales y márgenes de comercialización de los productos apícolas en la Provincia Centro (Departamento de Boyacá), Master's thesis, Universidad Nacional de Colombia. \*http://bdigital.unal.edu.co/45126/1/2577419.2014.pdf